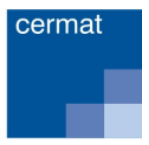

# **PRAVIDLA PRO POUŽITÍ TECHNICKÝCH KOMPENZAČNÍCH POMŮCEK V RÁMCI MATURITNÍ ZKOUŠKY**

Žáci s přiznaným uzpůsobením podmínek pro konání MZ mají v odůvodněných případech (na základě doporučení školského poradenského zařízení) možnost použít při MZ kompenzační pomůcky technického charakteru včetně počítače.

Na použití zmíněných kompenzačních pomůcek se vztahují následující pravidla.

## **PRAVIDLA PRO ŽÁKY**

*Žák se v průběhu maturitní zkoušky řídí pokyny zadavatelů zkoušek. Následující pravidla specifikují další práva a povinnosti žáka související s používáním technických kompenzačních pomůcek v průběhu maturitní zkoušky.*

#### **Žák**

- Používá kompenzační pomůcky způsobem obvyklým a nesmí je zneužít k podvodnému jednání.
- Má právo si před začátkem maturitní zkoušky vyzkoušet funkčnost všech technických pomůcek poskytovaných školou včetně potřebných komponentů, které bude při konání zkoušky používat. První vyzkoušení proběhne 1–3 měsíce před začátkem MZ, druhé pak 1–14 kalendářních dnů před zkouškou, během které bude žák pomůcku/y používat (další vyzkoušení jsou možná po dohodě žáka a ředitele školy).
- V průběhu zkoušky ihned nahlásí jakoukoli poruchu technické kompenzační pomůcky zadavateli. Doba, po kterou je řešena porucha pomůcky, není započítávána do časového limitu.
- **Nesmí** při práci na počítači během maturitní zkoušky využívat:
	- . software, který je schopen předvídat a nabízet text nebo umožňuje automatickou kontrolu textu (např. kontroluje pravopis, dělení slov), přístup k dalším interním knihovnám (např. k Tezauru) a aplikacím (kalkulačce, tabulkovému procesoru) nebo ke grafickým balíčkům, pokud není v podmínkách zkoušky stanoveno jinak;
	- . přístup na internet, intranet nebo přístup k dalším komunikačním prostředkům;
	- . jakákoli data uložená v počítači, v přenosné paměti apod.
- Může požádat zadavatele o opětovný pracovní výtisk celé své práce v rámci časového limitu vymezeného na danou zkoušku. Nevidomí žáci překontrolují pracovní verzi své práce v Braillově písmu. Pokud píše žák na počítači, který není propojen s braillskou tiskárnou, zkontroluje svou práci v počítači za pomoci hmatového nebo hlasového výstupu.
- Překontroluje finální výtisk práce a odevzdá jej zadavateli. Nevidomí žáci překontrolují finální verzi své práce v Braillově písmu. Pokud píše žák na počítači, který není propojen s braillskou tiskárnou, zkontroluje svou práci v počítači za pomoci hmatového nebo

hlasového výstupu a postoupí ji zadavateli k tisku (v černotisku). Společně se zadavatelem se pak přesvědčí o úplnosti a čitelnosti výtisku a současně vyloučí záměnu s prací jiného žáka. (Žák vždy napíše na začátek práce svůj kód, jméno a příjmení ze záznamového archu. Tyto identifikační údaje žáka jsou uvedeny pouze v souboru na počítači, ale **nesmí být vytištěny.** Nemůže-li žák pracovat v důsledku svého zdravotního postižení či zdravotního znevýhodnění se záznamovým archem, přečte mu kód zadavatel.)

- Při závažné nebo opakované poruše technické kompenzační pomůcky, která má závažný vliv na dokončení nebo výsledek zkoušky, a současně při absenci záložní pomůcky ve škole má možnost vykonat zkoušku bez uvedené pomůcky nebo zkoušku konat znovu v náhradním termínu.
- Je si vědom, že porušení výše zmíněných pravidel může vést k vyloučení ze zkoušky.

## **PRAVIDLA PRO ASISTENTY-ZAPISOVATELE**

*Asistenti-zapisovatelé se v průběhu maturitní zkoušky řídí Pravidly pro asistenty. Následující pravidla seznamují s právy a povinnostmi asistenta-zapisovatele souvisejícími s používáním počítače v průběhu maturitní zkoušky.*

#### **Asistent-zapisovatel**

- Používá počítač způsobem obvyklým a nesmí ho zneužít k podvodnému jednání.
- V průběhu zkoušky ihned nahlásí jakoukoli poruchu počítače zadavateli.
- Musí být připraven provést zápis jiným, náhradním způsobem v případě poruchy počítače.
- **Nesmí** při práci na počítači během maturitní zkoušky využívat:
	- . software, který je schopen předvídat a nabízet text nebo umožňuje automatickou kontrolu textu (např. kontroluje pravopis, dělení slov), přístup k dalším interním knihovnám (např. k Tezauru) a aplikacím (kalkulačce, tabulkovému procesoru) nebo ke grafickým balíčkům, pokud není v podmínkách zkoušky stanoveno jinak;
	- . přístup na internet, intranet nebo přístup k dalším komunikačním prostředkům;
	- . jakákoli data uložená v počítači, v přenosné paměti apod.
- Může zadavatele požádat o opětovný pracovní výtisk celé práce žáka v rámci časového limitu vymezeného na danou zkoušku.
- Překontroluje s žákem finální výtisk práce a odevzdá jej zadavateli. Společně s žákem a zadavatelem se pak přesvědčí o úplnosti a čitelnosti výtisku a současně vyloučí záměnu s prací jiného žáka.

## **PRAVIDLA PRO TECHNICKÉHO ASISTENTA**

#### **Technický asistent**

- Zajistí technické kompenzační pomůcky ve vlastnictví školy včetně všech potřebných komponentů (např. speciální klávesnice, hmatového výstupu, hlasového výstupu, programů pro zvětšování textu, indukční smyčky) a připraví je k vyzkoušení žákem nejpozději 3 měsíce před začátkem maturitní zkoušky žáka.1;2
- Ke každému druhu technické pomůcky ve vlastnictví školy zajistí jednu záložní podle možností školy (týká se zejména PC).
- Asistuje při vyzkoušení technických pomůcek žákem (první vyzkoušení proběhne 1–3 měsíce před začátkem MZ, druhé pak 1–14 kalendářních dnů před zkouškou, během které bude žák pomůcku/y používat; další vyzkoušení jsou možná po dohodě žáka a ředitele školy).
- Je v průběhu zkoušky připraven pokusit se odstranit vzniklou závadu pomůcky nebo vyměnit jedno zařízení za druhé (záložní).
- Má povinnost dodržovat pravidla bezpečné realizace maturitní zkoušky tím, že:
	- . s nikým nekomunikuje o obsahu maturitní zkoušky (**žádným** způsobem nenapovídá, nenaznačuje odpověď nebo návrh řešení ani nekomentuje případné žákovy chyby);
	- . neprovádí za žáka úkony, které jsou testovány.
- Je si vědom, že porušení pravidel bezpečné realizace maturitní zkoušky může vést k ukončení technické asistence (vykázání technického asistenta z učebny) a k dalším sankcím ze strany ředitele školy.
- Má povinnost nahlásit zadavateli nebo členovi zkušební komise zjištěnou skutečnost, že žák zneužívá jakoukoliv technickou pomůcku k podvodnému jednání.
- Nemá povinnost nahlásit jiné formy podvodného jednání žáka nesouvisející přímo s používáním technických pomůcek.

**Při použití počítače** jako kompenzační pomůcky dále zajistí, aby:

- **•** počítač, na kterém žák<sup>3</sup> píše, byl umístěn tak, aby ostatní žáci nemohli číst z jeho monitoru;
- ostatní žáci nebyli rušeni při své práci (např. hlasový výstup musí být veden do sluchátek);
- počítač byl vybaven prostředím pro zápis, v němž je žák zvyklý ve škole pracovat (Open Office, MS Office atd.);

 <sup>1</sup> Výčet pomůcek je uveden v dopručení školského poradenského zařízení. Pokud škola není vybavena technickou kompenzační pomůckou, kterou má žák uvedenou v doporučení, může využít pomůcku ve vlastnictví jiné instituce nebo v osobním vlastnictví konkrétního žáka. Na přípravu, kontrolu, vyzkoušení a práci s vypůjčenými pomůckami se vztahují stejná pravidla, jaká jsou stanovena pro pomůcky ve vlastnictví školy.

<sup>2</sup> Za zajištění, přípravu a funkčnost pomůcek v osobním vlastnictví žáka (sluchadlo, speciální psací potřeby apod.) si zodpovídá žák sám (včetně případného zajištění záložní pomůcky).

<sup>3</sup> Na základě doporučení školského poradenského zařízení je přípustná rovněž možnost, že místo žáka píše na počítači asistent-zapisovatel, kterému žák diktuje. Asistent-zapisovatel se řídí Pravidly pro asistenty a pravidly pro použití počítače.

- při zkoušce z cizího jazyka byla nastavena a označena klávesnice pro korektní zápis v daném jazyce;
- počítač byl zajištěn z hlediska bezpečnostních podmínek realizace maturitní zkoušky tzn., že musí být:
	- zablokován software (resp. funkce softwaru), který je schopen předvídat a nabízet text nebo umožňuje automatickou kontrolu textu (např. kontroluje pravopis, dělení slov);
	- zamezen přístup k dalším interním knihovnám (např. k Tezauru) a aplikacím (kalkulačce, tabulkovému procesoru) nebo ke grafickým balíčkům, pokud není v podmínkách zkoušky stanoveno jinak;
	- zamezen přístup na internet, intranet nebo přístup k dalším komunikačním prostředkům;
	- zamezen přístup k datům uloženým v počítači;
- z každého počítače bylo možno vytisknout práci žáka přímo v dané učebně (pokud není počítač žáka přímo propojen s tiskárnou v učebně, přenese práci žáka na flash disku do počítače, který je na tiskárnu napojen). V rámci časového limitu vymezeného na danou zkoušku vytiskne (i opětovně) pracovní verzi celé práce žáka. V případě, že škola nedisponuje braillskou tiskárnou, pracovní verzi práce žáka netiskne, tiskne až finální verzi, kterou si žák předtím zkontroloval prostřednictvím hlasového nebo hmatového výstupu (případně prostřednictvím asistenta-zapisovatele).

## **PRAVIDLA PRO ZADAVATELE**

*Zadavatelé zkoušek se v průběhu MZ řídí Pokyny pro zadavatele. Následující pravidla specifikují další činnosti zadavatelů v případě, že žák v průběhu MZ používá technické pomůcky.* 

#### **Zadavatel**

- Kontroluje, zda žák dodržuje pravidla pro použití technických kompenzačních pomůcek během maturitní zkoušky.
- Zodpovídá za to, že práce žáka využívajícího technické kompenzační pomůcky nebyla jakkoliv ovlivněna třetí stranou (upravena jinou osobou apod.).
- Kontroluje úplnost (např. počet stran a jejich očíslování) a čitelnost výtisků práce žáka.
- Dohlíží na činnost technického asistenta.
- Dohlíží na činnost asistentů zajišťujících speciálněpedagogickou asistenci.
- Je oprávněn vykázat z učebny osobu zajišťující asistenci (technického asistenta, asistenta-zapisovatele atd.), a to v případě, že vážně nebo opakovaně porušila podmínky stanovené prováděcím právním předpisem nebo jiným způsobem narušila průběh zkoušek (§ 80a odst. 4 školského zákona).
- Bezprostředně před nahráním prací žáka/žáků na flash disk (je-li používán) zkontroluje, že flash disk je prázdný.